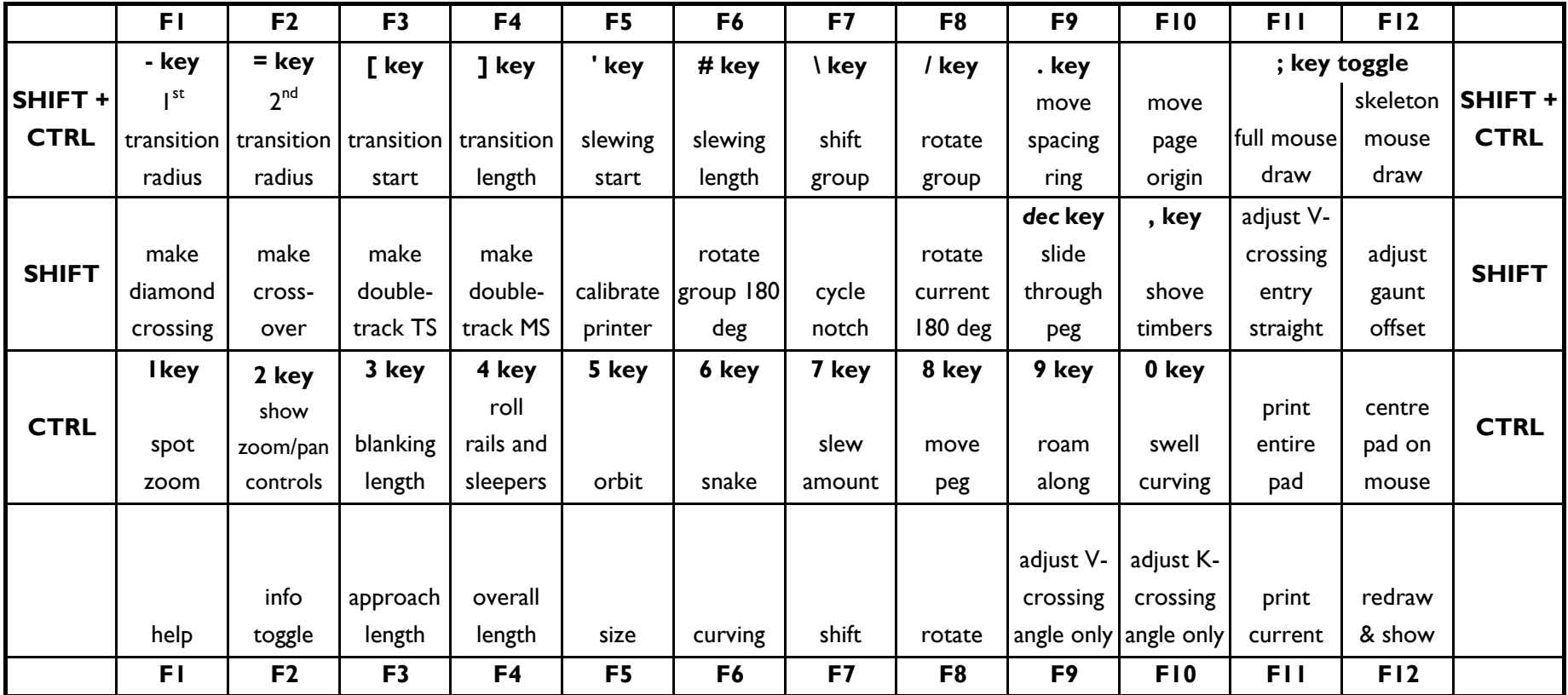

Templot TDV